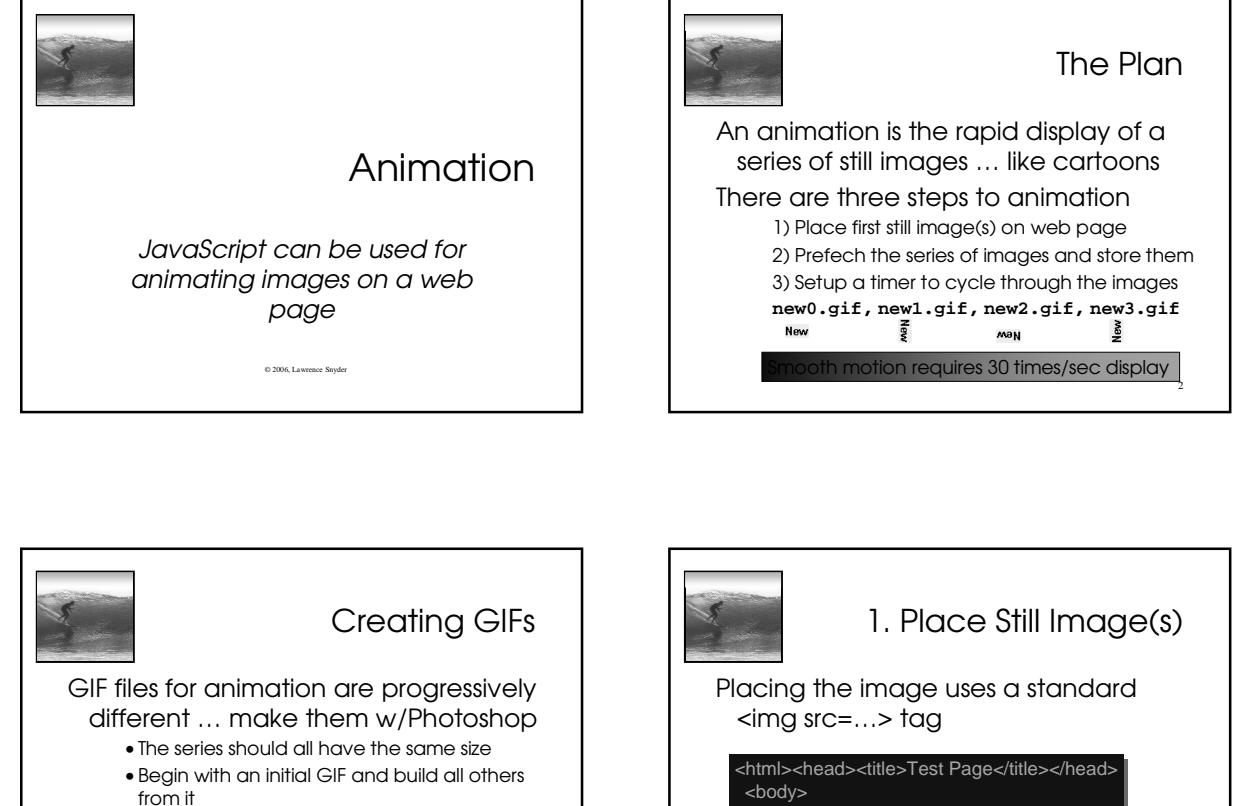

3

• Getting the motion to be smooth may take a bit of fiddling

d GIFs -- GIFs that automatically pecial format and software

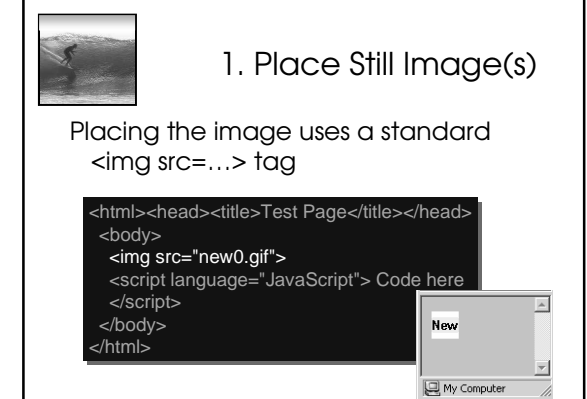

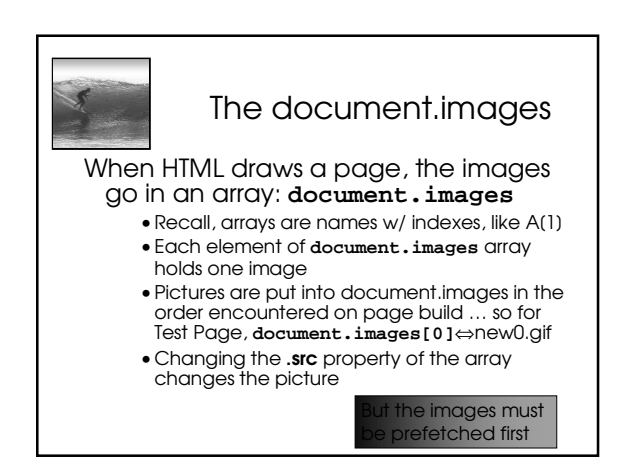

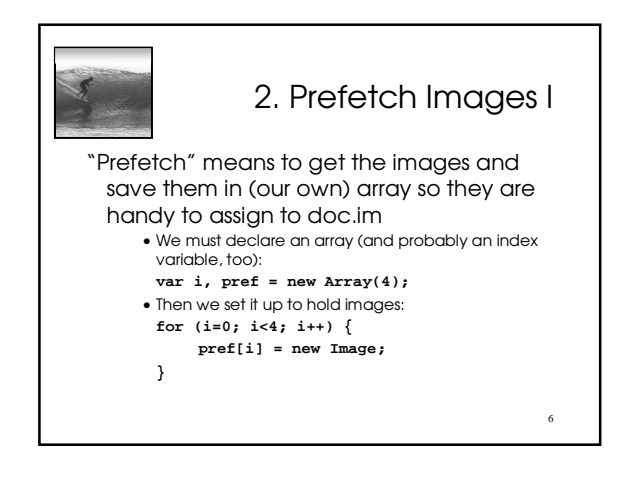

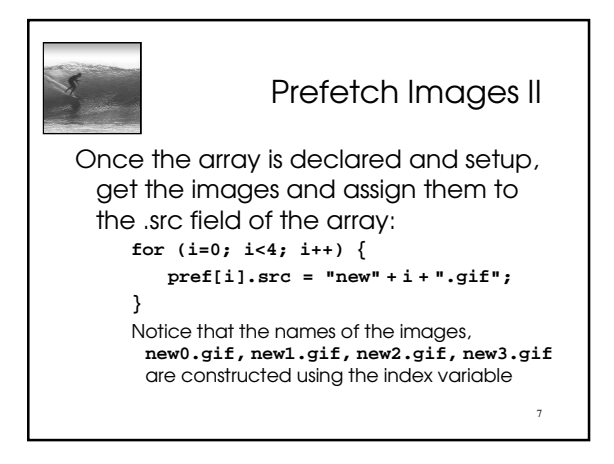

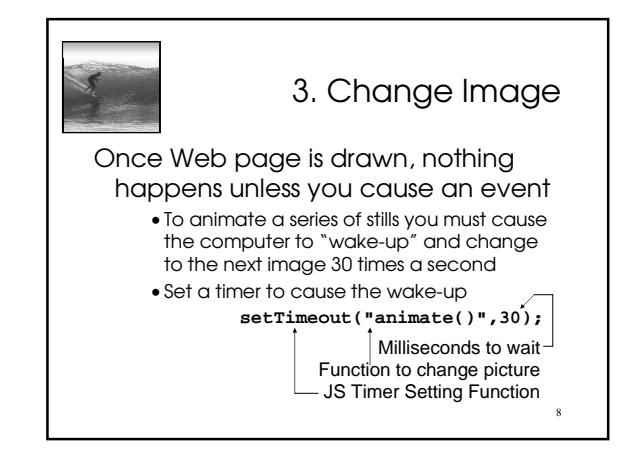

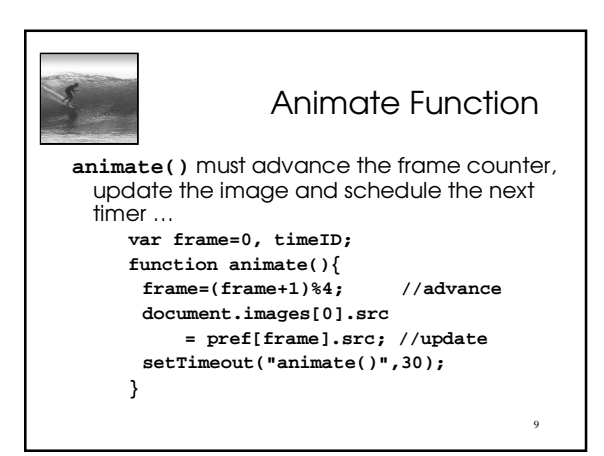

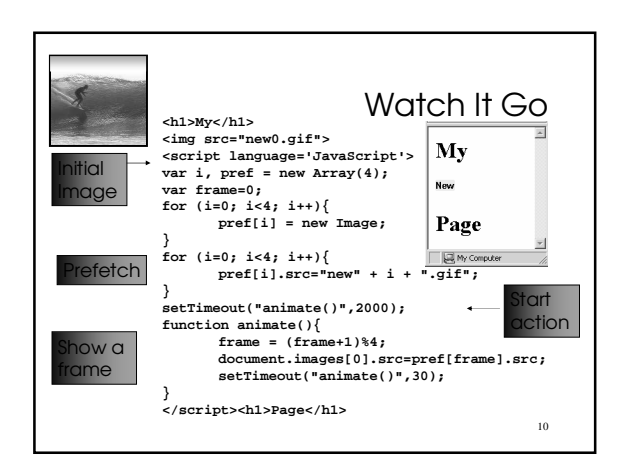

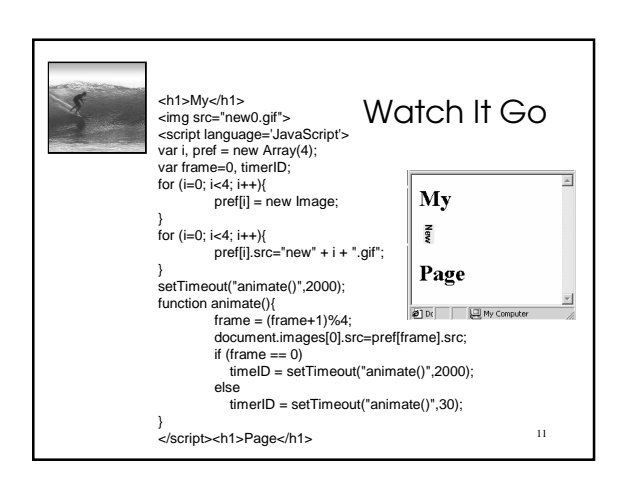

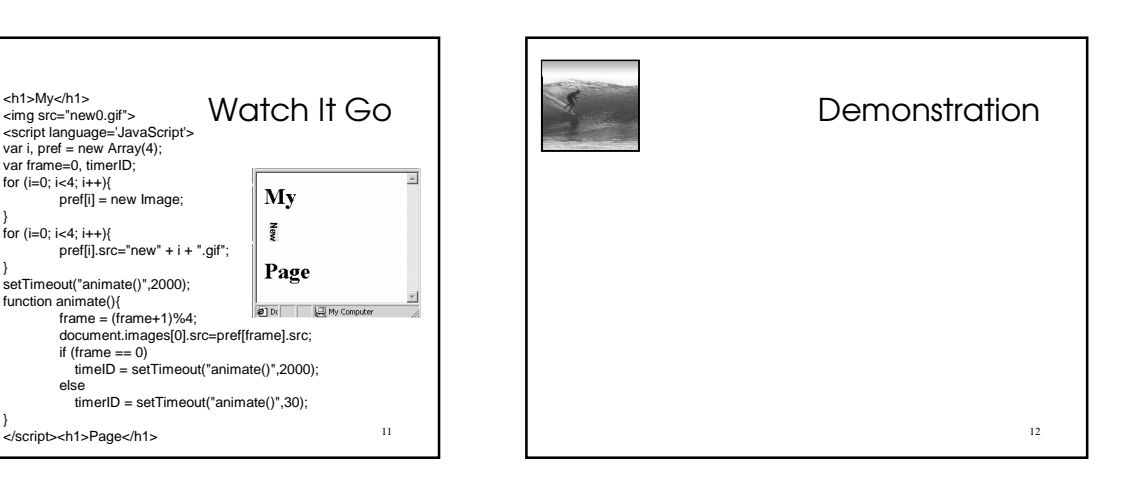

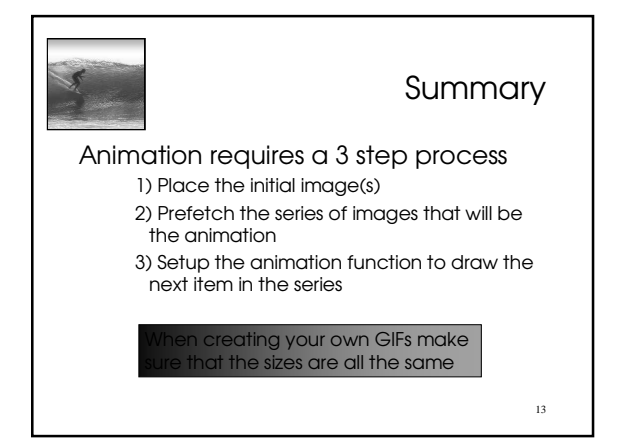